## **NCcareers.org WebQuest**

#### **DIRECTIONS**

Visit NCcareers.org and follow along with the arrow instructions. Click next to the "A:" to begin typing your answers to the questions as you navigate the website and complete the webquest.

## → Visit NCcareers.org Homepage

Q1. If I want to learn more about myself, which section would I need to visit?

A:

Q2. As a young student, where can I go to learn more about lots of different careers available to me?

A:

## → Scroll down to the Spotlight Careers

Q3. What career do you see?

A:

Q4. How many stars is given for this occupation?

A:

Q5. What is the median salary?

A:

Q6. Why do you think this occupation is a spotlight career for North Carolina?

A:

## → Click "Find my Interests" then select "Interest Finder"

Q7. What does the interest finder help you identify?

A:

## Read about the 6 interests types

Q8. Which interest type do you think YOU are based on what you read about each one? Why?

A:

#### → Select "Career Cluster Match"

Q9. How many career clusters are there?

A:

Q10. Looking at the picture icons and clusters, which one seems most interesting to you?

A:

## → Select that cluster to explore more.

Q11. Name one Core Skill that is necessary for success in occupations related to that cluster?

A:

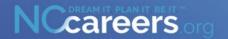

# **NCcareers.org WebQuest**

|                              |                                                                                                    |                                    | Cai CC13.01 &                      | , webaa          |                                                  |        |  |  |  |  |
|------------------------------|----------------------------------------------------------------------------------------------------|------------------------------------|------------------------------------|------------------|--------------------------------------------------|--------|--|--|--|--|
|                              | lect "Work Value So<br>Why do you think it                                                                 |                                    | find an occupati                   | on that aligns   | with your values?                                |        |  |  |  |  |
|                              | ick <u>"Plan my career</u><br>Name 3 things you                                                            | <del></del> '                      | _                                  |                  |                                                  |        |  |  |  |  |
| Q14.<br><b>A</b> :           | . Name at least one type of educator you could speak to now to help begin planning for your career.        |                                    |                                    |                  |                                                  |        |  |  |  |  |
|                              | ction: "Why should<br>How can your school                                                                  | -                                  |                                    |                  | watch the video. ess of finding a career?        |        |  |  |  |  |
| Q16.<br><b>A:</b>            | What does CTE sta                                                                                          | nd for?                            |                                    |                  |                                                  |        |  |  |  |  |
| Q17.<br><b>A:</b>            | How can the CTE p                                                                                          | rogram help yo                     | ou prepare for yo                  | ur future?       |                                                  |        |  |  |  |  |
| → Ty<br><i>"Dat</i><br>→ Fir | ick "First Step" and<br>pe in a career in the<br>a Engineer".<br>nd "NC Job Projecti<br>What is the growth | e "Search for a<br>fon" on the rig | an occupation"<br><sub>J</sub> ht. |                  | ft. If you can't think of one,<br>r your answer. | type i |  |  |  |  |
|                              | None/Negative                                                                                              | Slow                               | Average                            | Strong           | Very Strong                                      |        |  |  |  |  |
| Q19.<br><b>A:</b>            | Why do you think it                                                                                        | could be bene                      | ficial to pursue c                 | areers with str  | ong growth potential?                            |        |  |  |  |  |
|                              | ok at the chart with<br>What do you notice                                                                 |                                    |                                    |                  |                                                  |        |  |  |  |  |
| Q21.<br><b>A</b> :           | What does it mean                                                                                          | if there are mu                    | ltiple bubbles lea                 | nding to the top | destination career?                              |        |  |  |  |  |

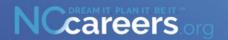

|                                                                                                    | NCcareers.org webQuest                                              |                                                                     |                  |                      |                         |                      |  |  |  |  |  |
|----------------------------------------------------------------------------------------------------|---------------------------------------------------------------------|---------------------------------------------------------------------|------------------|----------------------|-------------------------|----------------------|--|--|--|--|--|
| 00                                                                                                    | ccupation and give<br>What is the midd                              | oubbles and select<br>e a detailed overvieu<br>lle wage of the occu | v of the occup   | oation.              | will take you to explo  | re more about that   |  |  |  |  |  |
| → Click on "North Carolina" to the right of your screen. Select the area of the state you live in.  Q24. What happened to the middle wage when you narrowed down to that region? Move the shape over. |                                                                     |                                                                     |                  |                      |                         |                      |  |  |  |  |  |
|                                                                                                    |                                                                     | up                                                                  | /ent down        | Staye                | d the same              |                      |  |  |  |  |  |
| Q25.<br><b>A</b> :                                                                                                    | · .                                                                 | oically done in this o                                              | ccupation that   | t sounds intere      | sting to you.           |                      |  |  |  |  |  |
| Q26.<br><b>A:</b>                                                                                                    |                                                                     | or training is needed                                               | I for this occup | pation?              |                         |                      |  |  |  |  |  |
| Q27.                                                                                                    | 27. What rating does this occupation have?                          |                                                                     |                  |                      |                         |                      |  |  |  |  |  |
|                                                                                                    | Wage Rating: A:                                                     |                                                                     |                  | Job openings: A:     |                         |                      |  |  |  |  |  |
|                                                                                                    | Job Growth Rate: A:                                                 |                                                                     |                  | Experience Level: A: |                         |                      |  |  |  |  |  |
| Q28.                                                                                                    | Q28. What top interests match this occupation? Move the shape over. |                                                                     |                  |                      |                         |                      |  |  |  |  |  |
|                                                                                                    | Realistic                                                           | Investigative                                                       | Artistic         | Social               | Enterprising            | Conventional         |  |  |  |  |  |
|                                                                                                    | Is this occupation                                                  | t the bottom of this<br>n something you thin                        | . •              | ike in the future    | e? Why?                 |                      |  |  |  |  |  |
|                                                                                                    | logged in?                                                          | art located on the pa                                               | ge that would    | allow you to sa      | ave it for future refer | ence if you were     |  |  |  |  |  |
| A:                                                                                                    |                                                                     |                                                                     |                  |                      |                         |                      |  |  |  |  |  |
| → G                                                                                                    | o back to the top                                                   | o, select <i>"Job Sear</i>                                          | ch". Click on    | "Tips and To         | ols"                    |                      |  |  |  |  |  |
| Q31.                                                                                                    | Being A:                                                            | and h                                                               | aving a A:       | will he              | elp ease stress wher    | searching for a job. |  |  |  |  |  |
| Q32.<br><b>A</b> :                                                                                                    |                                                                     | ill is the key to long                                              | term success     | ?                    |                         |                      |  |  |  |  |  |

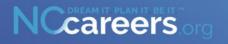